## Importer mon fichier dans Audacity

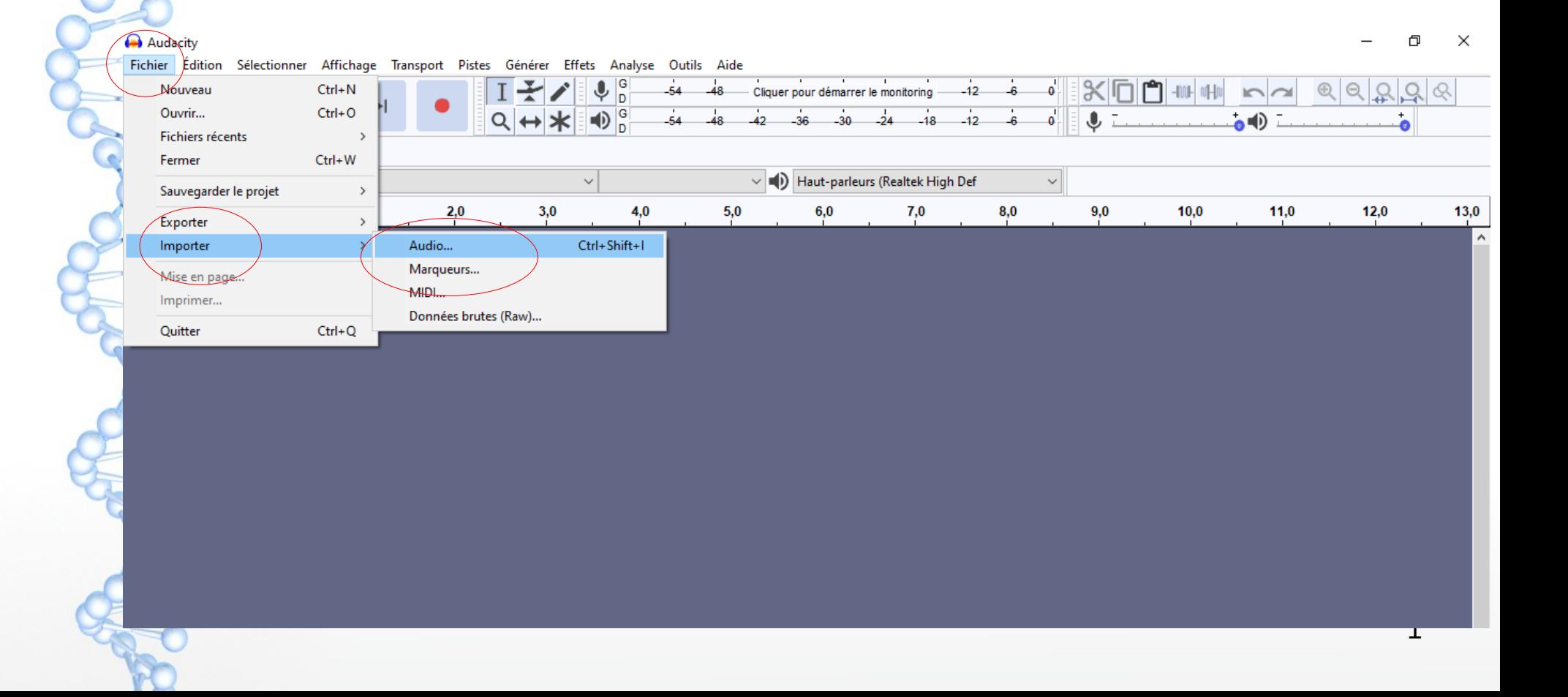

## Choisir le fichier

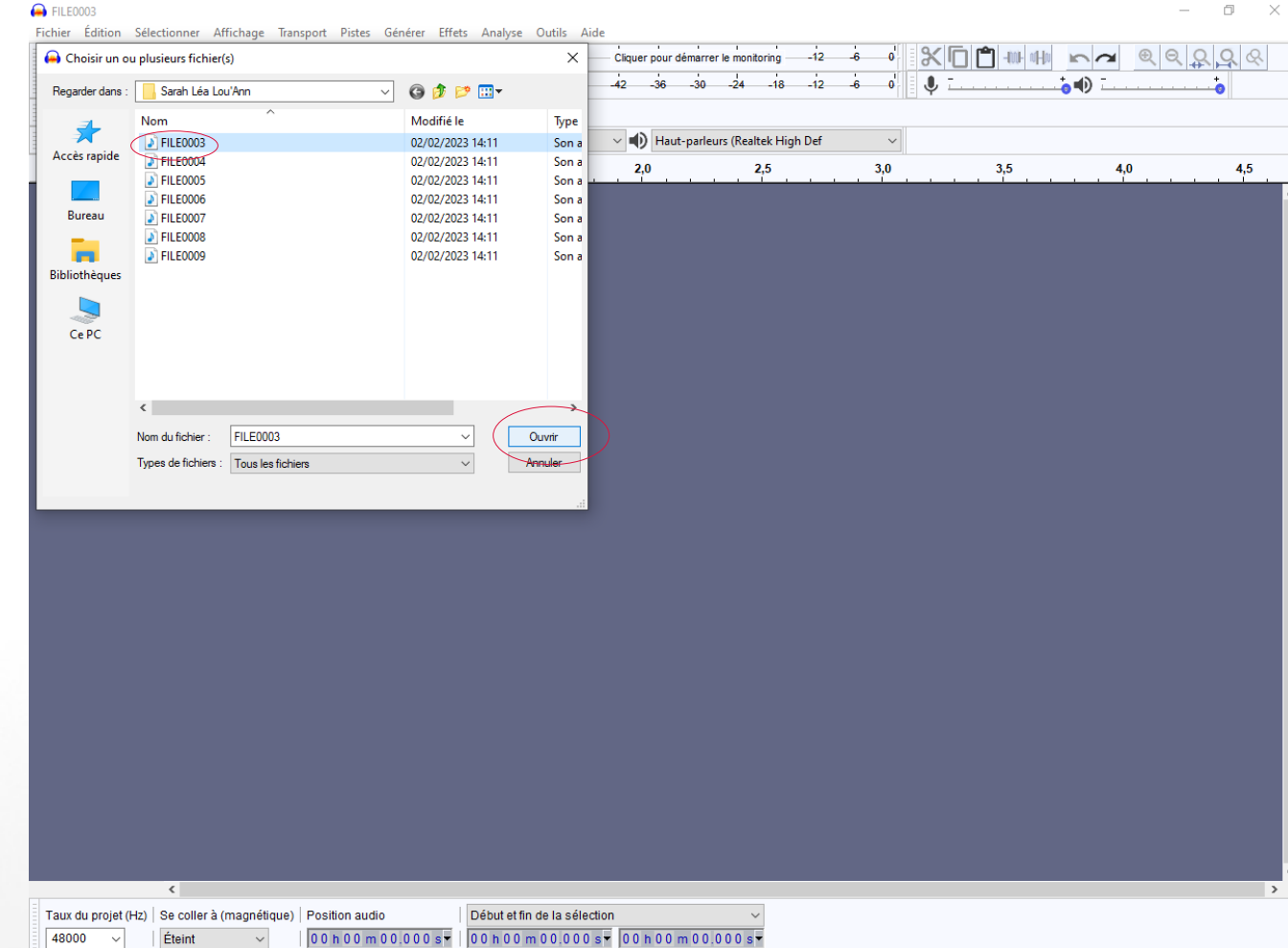

Éteint

 $\checkmark$ 

 $\mathcal{P}$ 

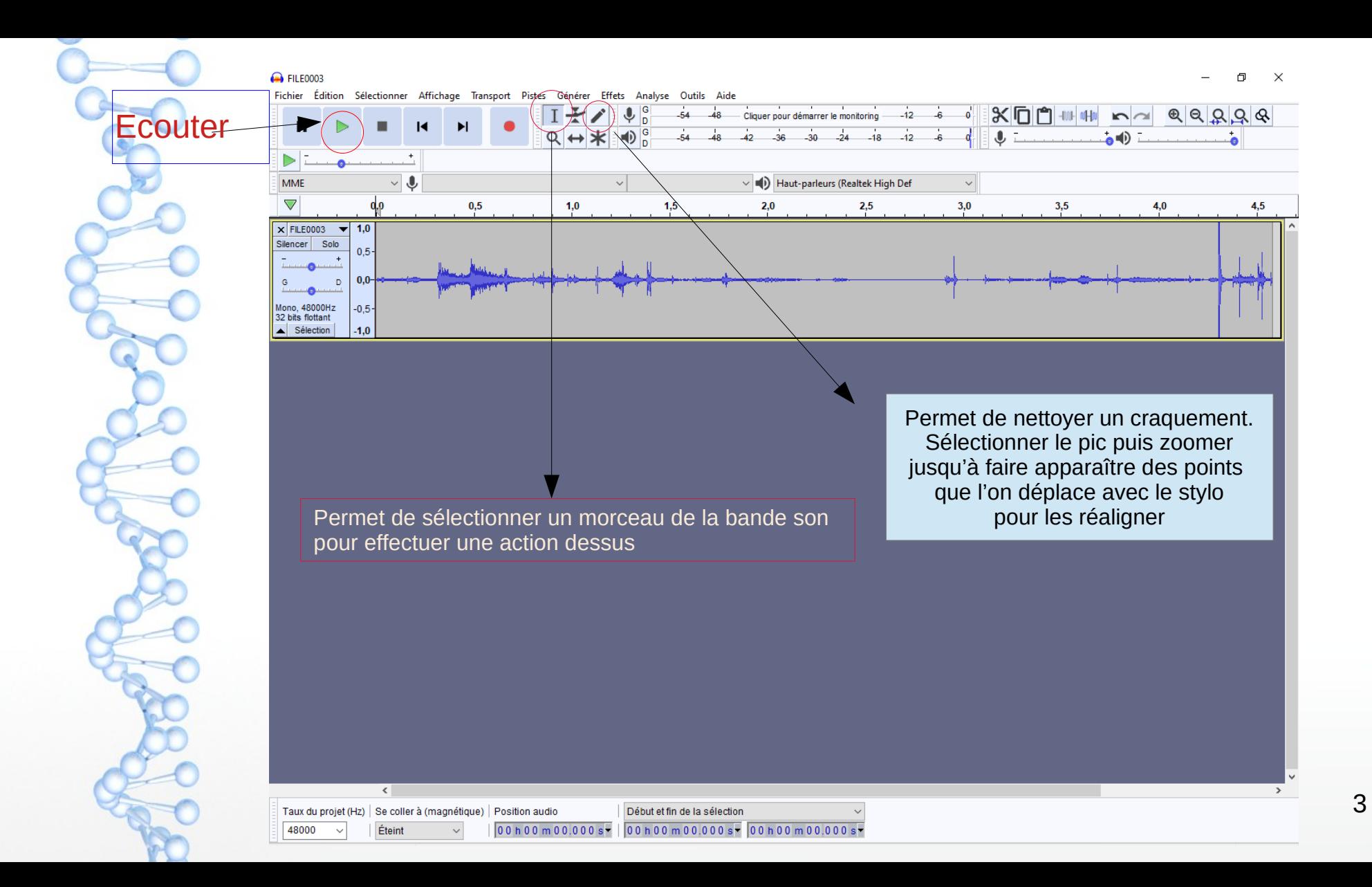

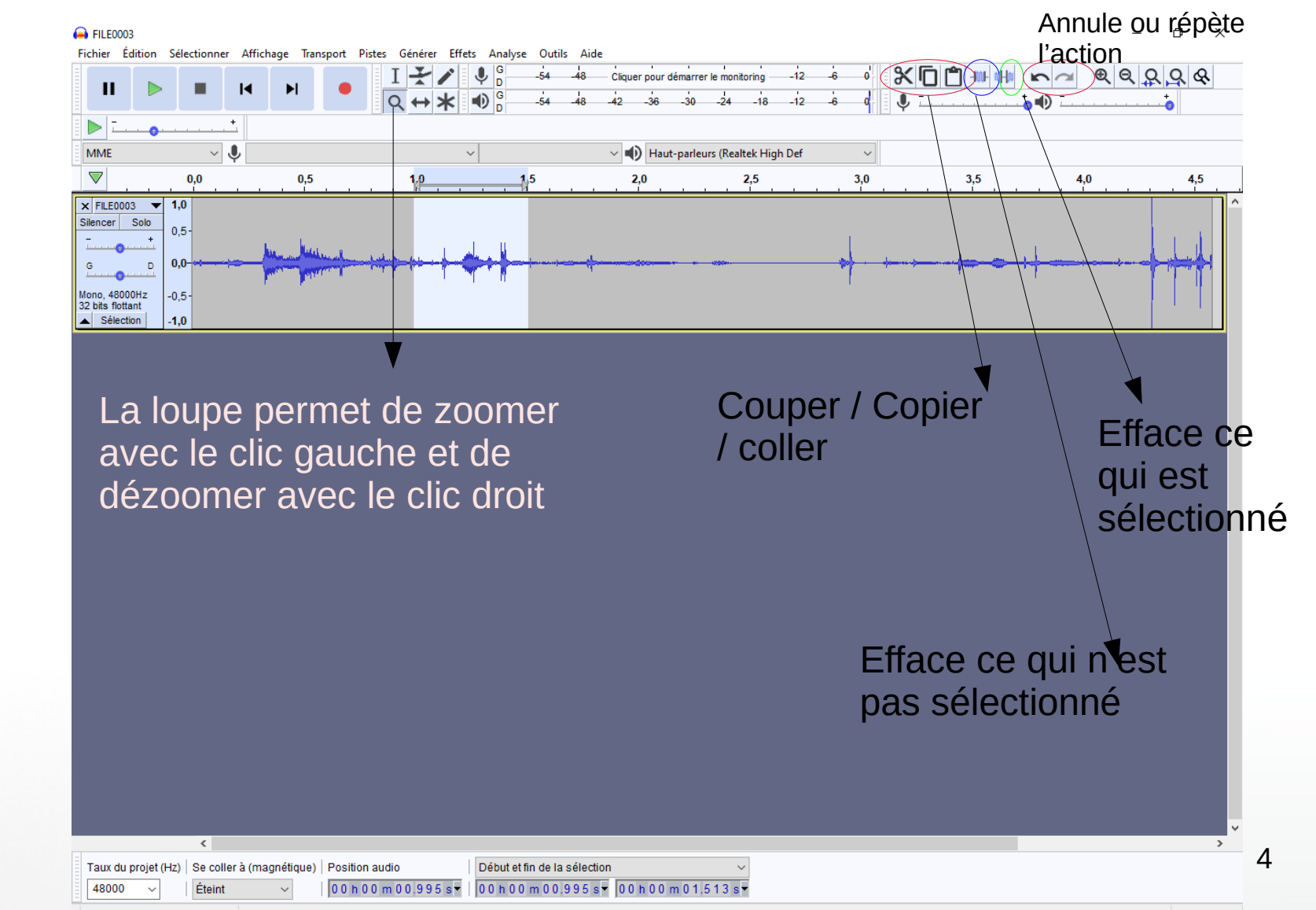

 $Arrâtá$ 

Gliccar nour zoomar danc una zonal clic-droit nour zoomar arriàra

## Importer ma musique dans Audacity

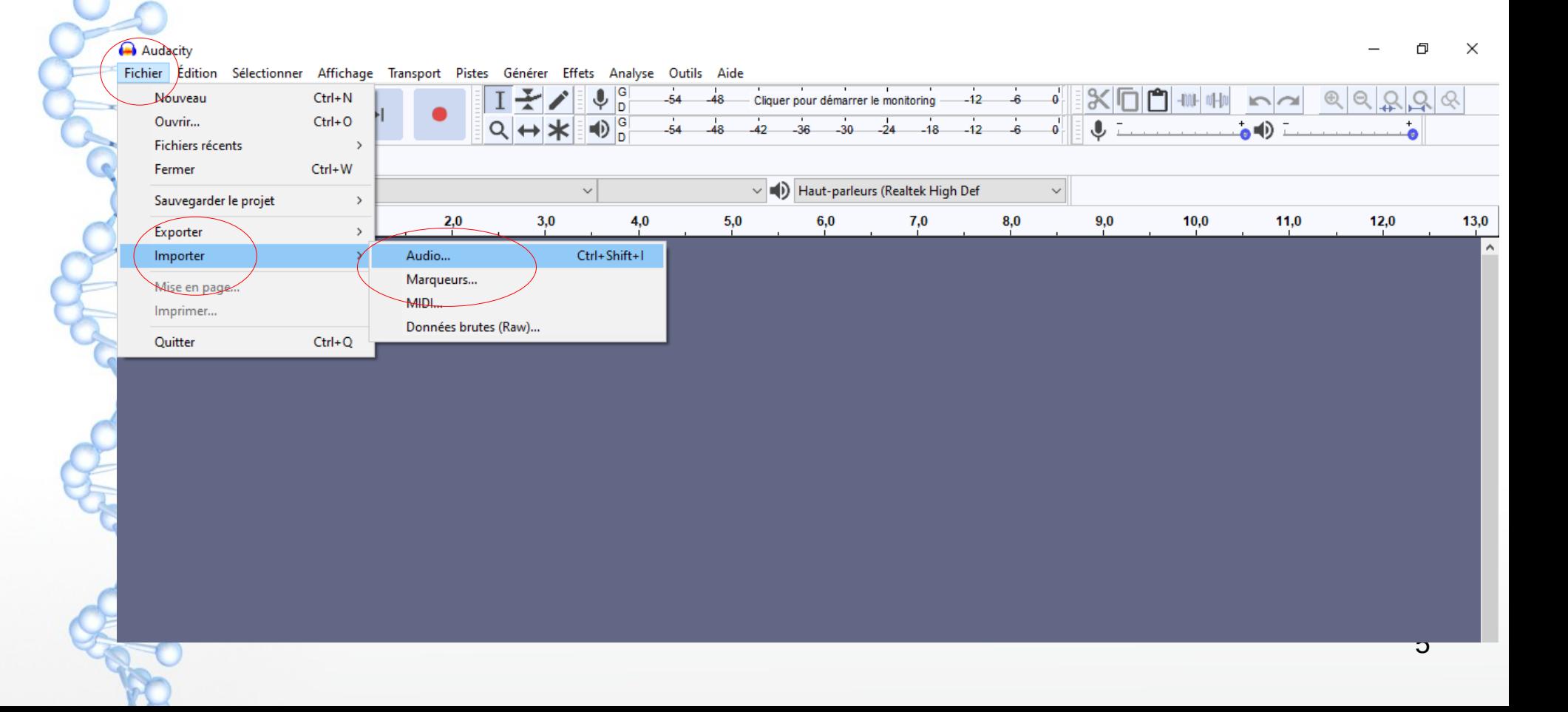

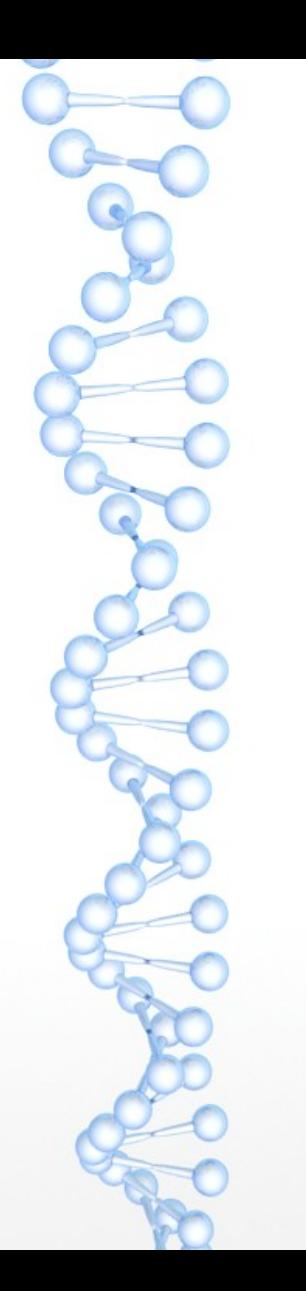

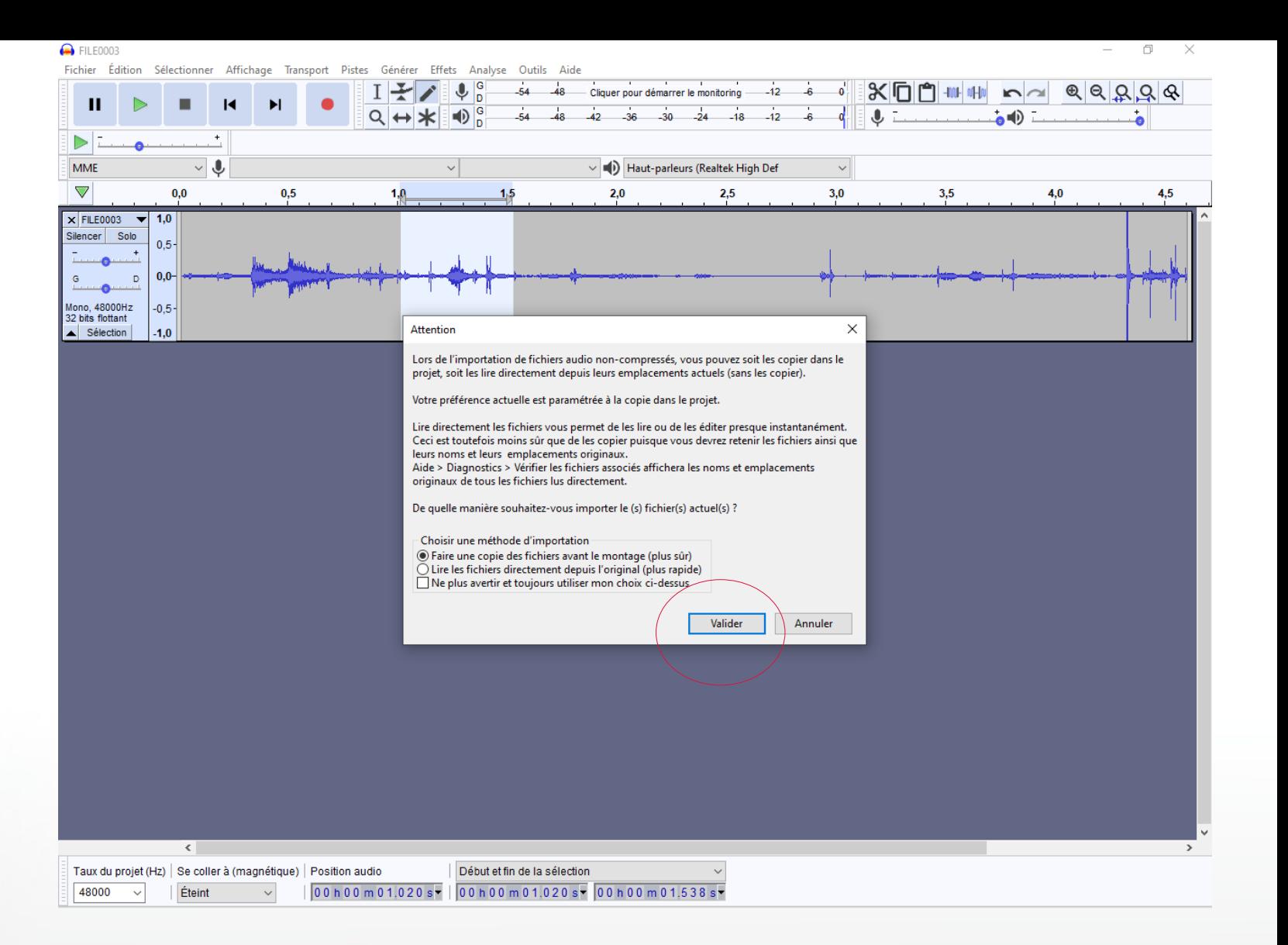

## Sauvegardez votre projet

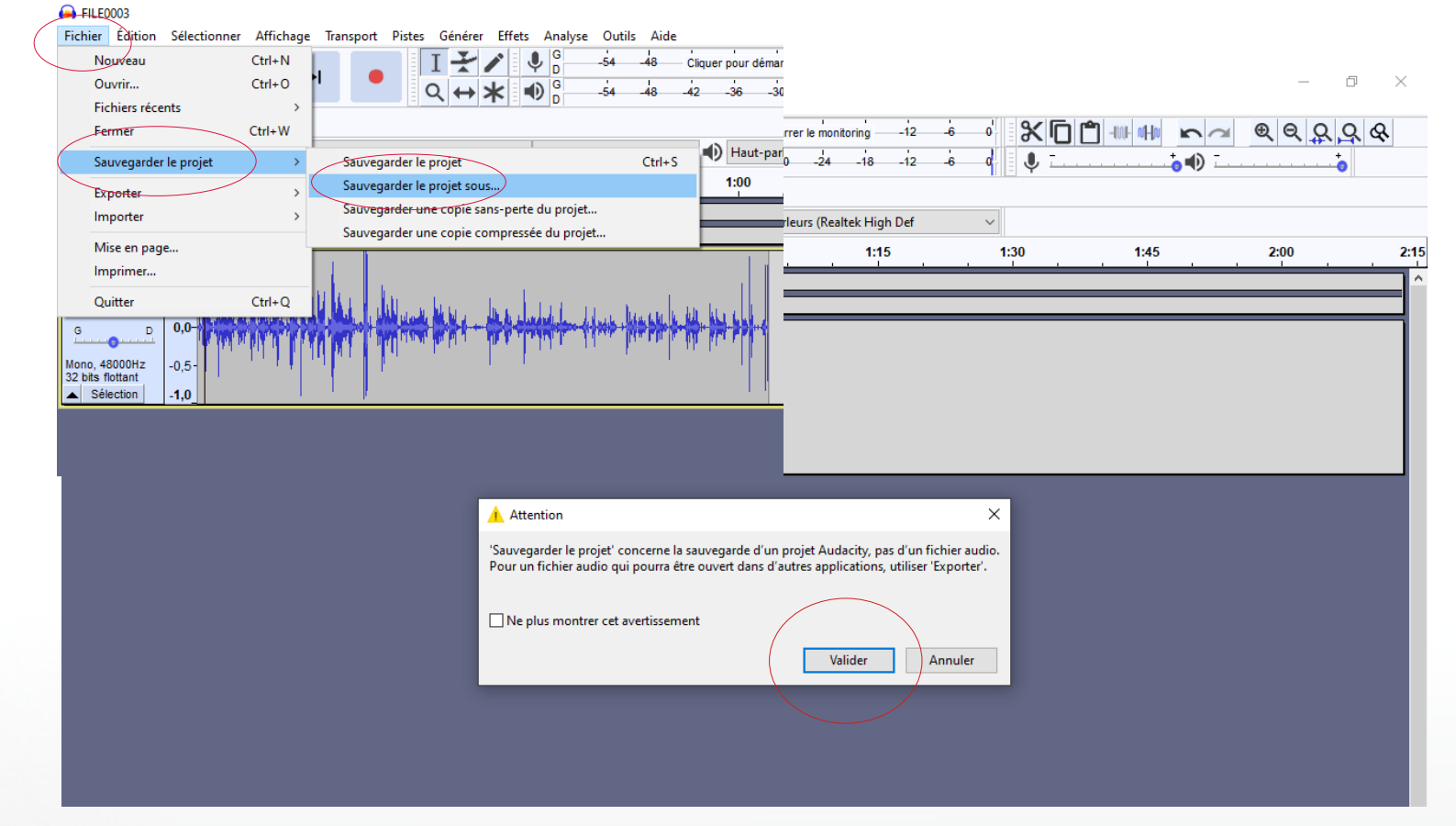

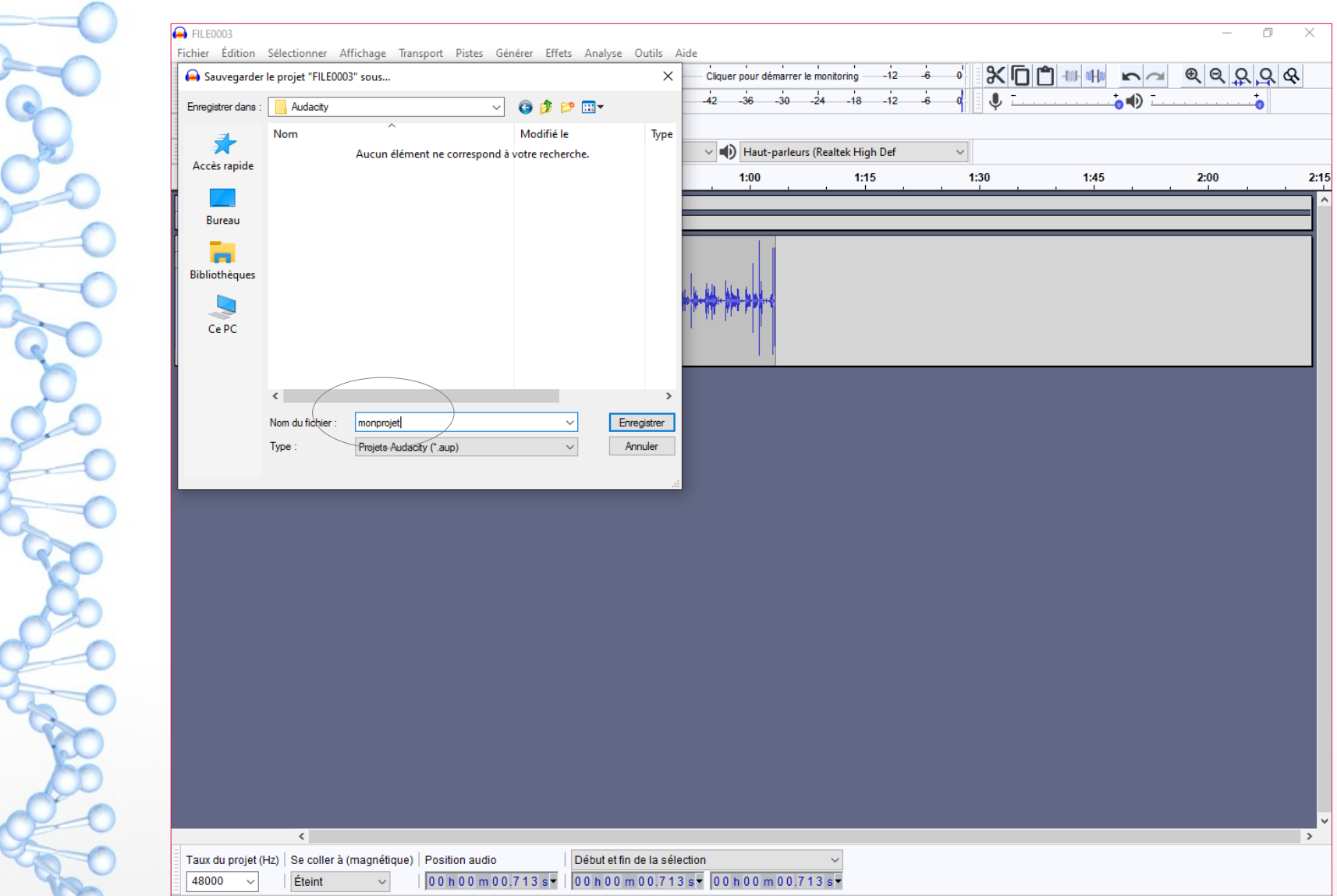

Page

 $\leq$